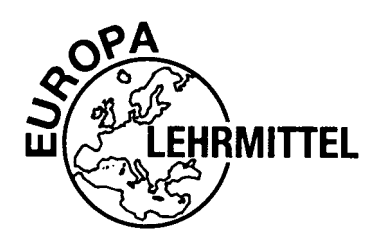

# Arbeitsbuch zum selbstorganisierten Lernen

Brüche, Potenzen, Binome, Wurzeln

**Lehrerhandbuch**

Ursula Pirkl

VERLAG EUROPA-LEHRMITTEL · Nourney, Vollmer GmbH & Co.KG Düsselberger Straße 23 · 42781 Haan-Gruiten

**Europa-Nr.: 85429**

Autorin: Ursula Pirkl, Büttelborn

Verlagslektorat: Klaus Horn

1. Auflage 2017 Druck 5 4 3 2 1

Alle Drucke derselben Auflage sind parallel einsetzbar, da sie bis auf die Behebung von Druckfehlern untereinander unverändert sind.

**ISBN: 978-3-8085-8542-9** (Lehrerhandbuch)

Alle Rechte vorbehalten. Das Werk ist urheberrechtlich geschützt. Jede Verwertung außerhalb der gesetzlich geregelten Fälle muss vom Verlag schriftlich genehmigt werden.

© 2017 by Verlag Europa-Lehrmittel, Nourney, Vollmer GmbH & Co. KG, 42781 Haan-Gruiten <http://www.europa-lehrmittel.de>

Druck: Konrad Triltsch Print und digitale Medien GmbH, 97199 Ochsenfurt-Hohestadt

# **Inhaltsverzeichnis**

### **[Vorwort](#page-4-0) 5**

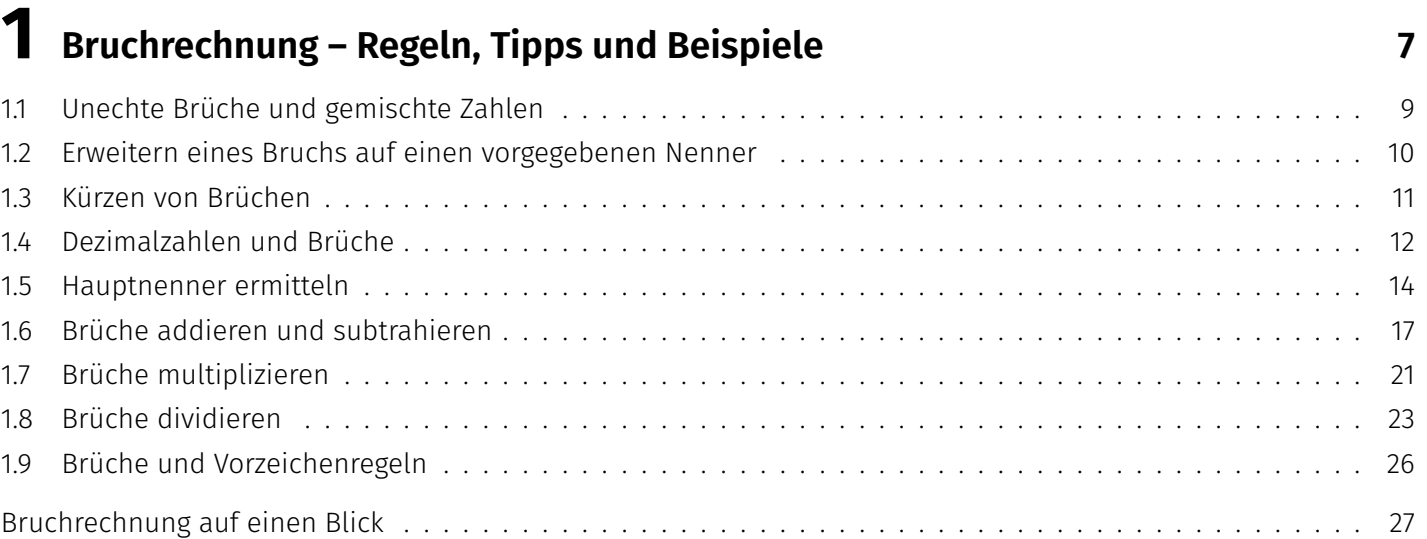

# **2 [Variablen und Terme](#page--1-2) <sup>28</sup>**

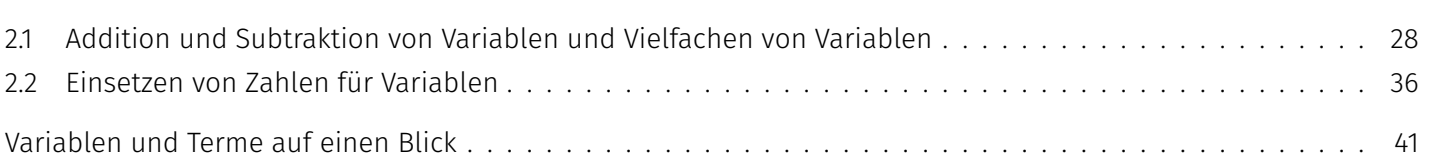

# **3 [Potenzen](#page--1-2) <sup>42</sup>**

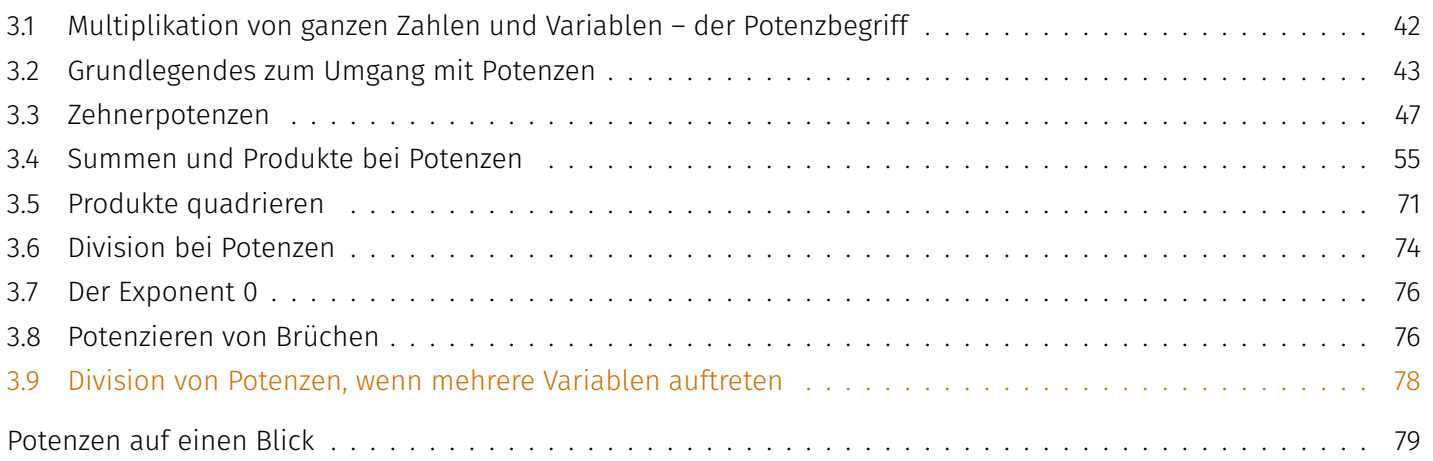

# **4 [Quadratwurzeln](#page--1-2) <sup>80</sup>**

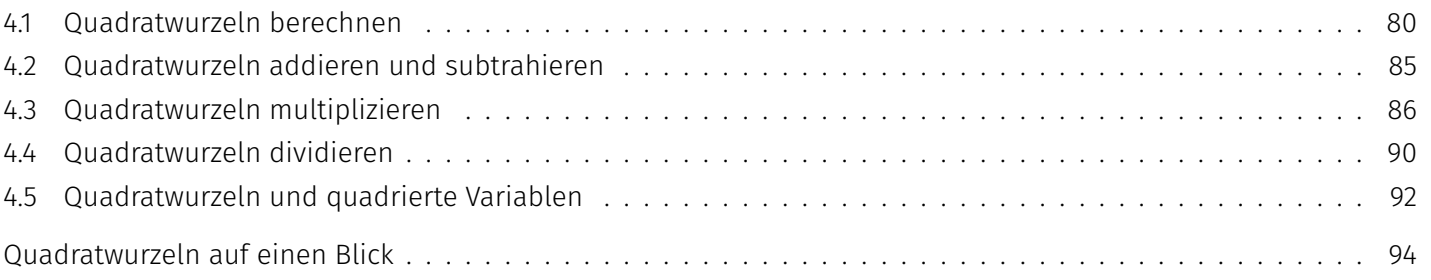

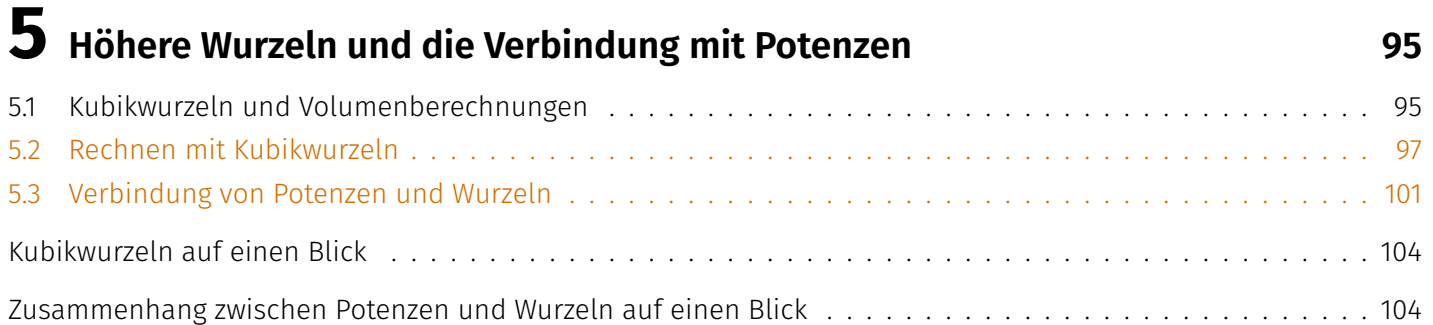

## **6 [Multiplikation von Summen und binomische Formeln](#page--1-1) <sup>105</sup>** [6.1 Multiplizieren von Summen mit einem Faktor](#page--1-9) . . . . . . . . . . . . . . . . . . . . . . . . . . . . . . . . . . . . . 105 [6.2 Das Distributivgesetz anwenden](#page--1-10) . . . . . . . . . . . . . . . . . . . . . . . . . . . . . . . . . . . . . . . . . . . . . 106 [6.3 Multiplizieren von Summen](#page--1-1) . . . . . . . . . . . . . . . . . . . . . . . . . . . . . . . . . . . . . . . . . . . . . . . . 113

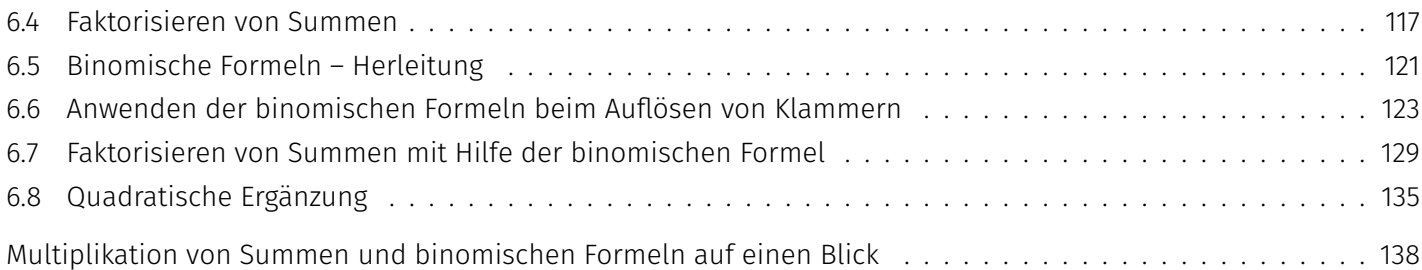

## **[Sachwortverzeichnis](#page--1-1) 139**

## **Vorwort**

#### <span id="page-4-0"></span>**Arbeitsbuch zum selbstorganisierten Lernen**

In diesem Arbeitsbuch sind auf dem Niveau der Sekundarstufe I die Themen Brüche, Potenzen, Binome und Wurzeln für das selbstorganisierte Lernen aufbereitet. Geleitet durch Erklärungen in Sprechblasen ergänzen die Lernenden Berechnungen oder führen sie selbst vollständig durch. Kurze Textpassagen, mit Lücken zum Ausfüllen, und Merksätze ergänzen die Beispiele und Übungen.

Wesentlich für Unterlagen zum selbstorganisierten Lernen der Mathematik ist, dass

- die Inhalte extrem kleinschrittig und nachvollziehbar aufbereitet sind
- die Beispiele und Übungen durchgängig so aufeinander aufbauen, dass das notwendige mathematische Handwerkszeug jeweils bereits zuvor erlernt wurde
- die Lösungen für die Lernenden zwecks Selbstkontrolle frei zugänglich sind.

So wird insgesamt erreicht, dass sich auch bei Lernenden mit Zugangsproblemen zum Fach Mathematik schnell Erfolgserlebnisse einstellen und sie motiviert werden, sich weiter mit Mathematik zu beschäftigen und die gestellten Aufgaben selbständig zu lösen.

Das Arbeitsbuch ist vielseitig einsetzbar:

- Für selbstorganisierte Lernphasen in Berufsfachschulklassen
- In Förderkursen an Fachoberschulen und Fachschulen sowie in der gymnasialen Oberstufe
- Zur individuellen Vorbereitung auf den Besuch einer weiterführenden Schule
- In Integrationskursen für Lernende, die bereits über Deutschkenntnisse verfügen

Herbst 2017 die Autorin

#### **Arbeitsbuch mit rotem Faden**

Die Abschnitte bauen aufeinander auf, sie folgen einem roten Faden. Deshalb ist es wichtig, sie in der vorgegebenen Reihenfolge zu bearbeiten. Dabei müssen Sie alle grau hinterlegten Lücken ausfüllen und die dazugehörigen Texte aufmerksam lesen. Dann lernen Sie alles, was für die Bearbeitung der Aufgaben in den späteren Abschnitten benötigt wird.

Die in oranger Schrift gesetzten Ergänzungen und Vertiefungen sind für das Verständnis späterer Abschnitte nicht notwendig und können übersprungen werden. Sie sind für besonders interessierte Lernende gedacht, die sich auf den Besuch einer weiterführenden Schulform vorbereiten wollen.

#### **Lösungsheft zur Selbstkontrolle**

Das Lösungsheft erlaubt die Kontrolle der eigenen Ergebnisse. Zum Nachschlagen der Lösungen orientieren Sie sich zunächst an der Abschnittsnummer und der am Rand angegebenen Seitenzahl. Dann ermöglichen es die Nummern der Lücken, die kleinen Zahlen in der rechten unteren Ecke der grau hinterlegten Felder, das gesuchte Ergebnis zu finden. Bei einigen Übungen sind mehrere Lücken durch einen Rahmen zusammengefasst, in dessen unterer rechter Ecke eine gemeinsame Nummer steht. Beide Fälle sind im nachfolgenden Beispiel gezeigt.

$$
\frac{1}{2} \cdot \frac{5}{4} = \frac{2}{4} \cdot \frac{5}{4} = \frac{10}{4} = \frac{10}{4} = 2 \frac{1}{2}
$$

Das Lösungsheft kann auch zu Rate gezogen werden, wenn man trotz intensiver eigener Bemühungen nicht weiterkommt; reines Abschreiben aus dem Lösungsheft führt aber zu keinem Lernerfolg.

#### **Taschenrechner als Hilfsmittel**

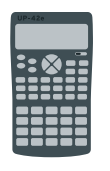

Die mit dem Taschenrechnersymbol gekennzeichneten Textstellen enthalten Hinweise zum sinnvollen Einsatz eines Taschenrechners bei den gerade besprochenen Aufgaben.

Da nicht auf die Bedienung einzelner auf dem Markt verfügbarer Modelle eingegangen werden kann, erfolgen die Erklärungen für einen heute typischen Taschenrechner.

#### **Zusatzmaterialien auf der Internetseite zum Buch**

Zusatzmaterialien und weitere Informationen zum Einsatz des Arbeitsbuchs im Unterricht finden Sie auf der Internetseite [www.europa-lehrmittel.de/85429.html.](www.europa-lehrmittel.de/85429.html)

#### <span id="page-6-0"></span>**Definitionen und Fachbegriffe**

Lesen Sie die folgenden Informationen und merken Sie sich die Fachbegriffe.

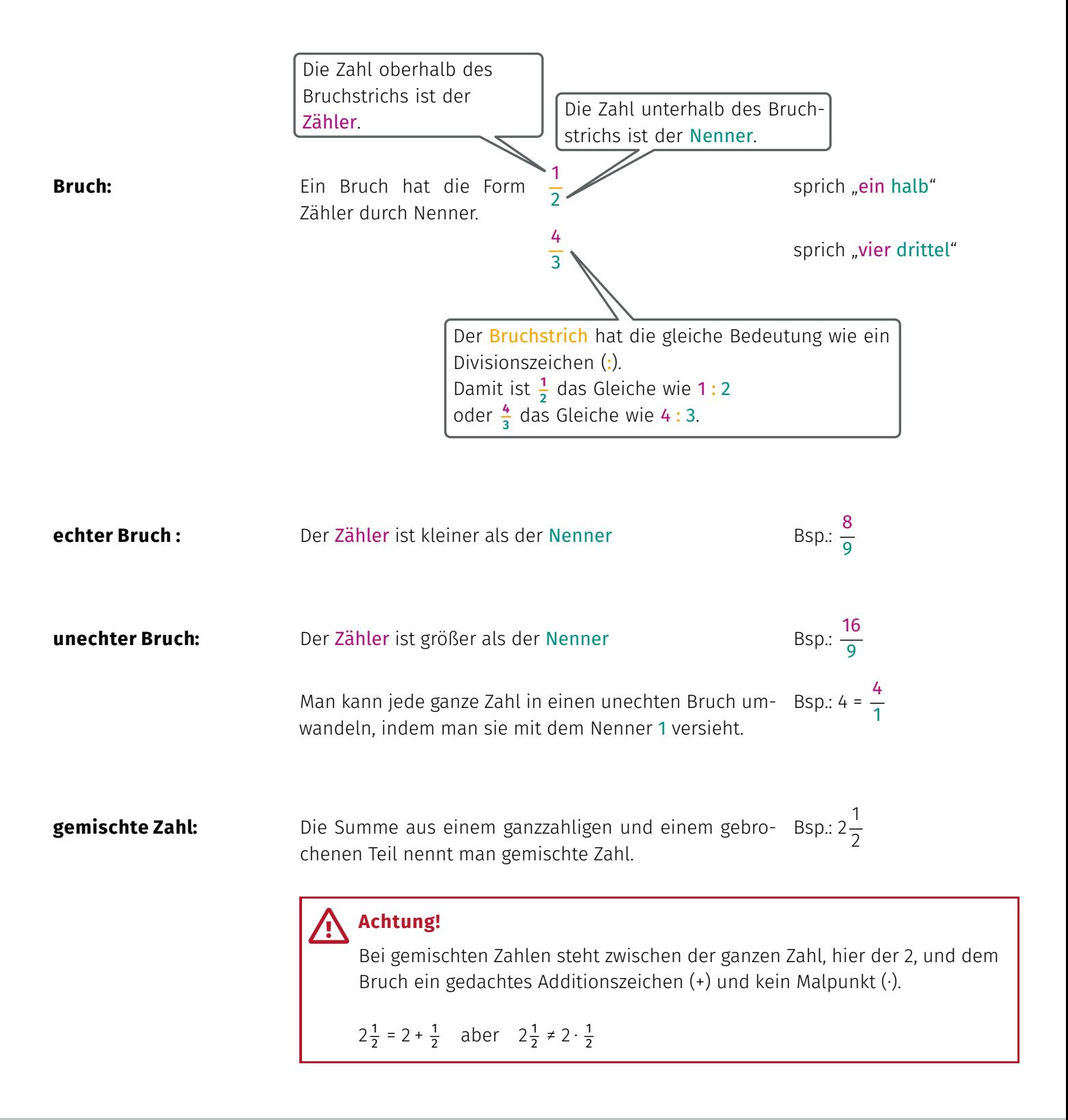

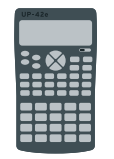

echter/unechter Bruch:  $\begin{array}{c} \begin{array}{c} \end{array}$  echter/unechter Bruch:  $\begin{array}{c} \end{array}$ 

Je nach gewählter Einstellung werden gemischte Zahlen automatisch als unechte Brüche angezeigt. Prüfen Sie die Anzeige bei Ihrem Taschenrechner, indem Sie den Bruch 2 $\frac{1}{2}$  $\frac{1}{2}$  als gemischte Zahl eingeben.

**Einen Bruch als echten oder unechten Bruch oder auch als gemischte Zahl darstellen**

## **Kehrwert:** Man erhält den Kehrwert eines Bruches, indem man den Bruch "umdreht", das heißt den Zähler und den Nenner vertauscht.

# Bsp.: Der Kehrwert des Bruchs  $\frac{4}{5}$  ist der Bruch  $\frac{5}{4}$ .

**Dezimaldarstellung:** Man kann Brüche auch als Zahlen mit Vor- und Nachkommastellen angeben. Dazu muss man den Zähler durch den Nenner dividieren, denn der Bruchstrich hat die gleiche Bedeutung wie das Divisionszeichen (:). Dabei können sich periodische Dezimalzahlen ergeben. Informieren Sie sich auch, wie man bei Ihrem Taschenrechner zwischen Dezimalzahl und Bruch umschalten kann.

#### **Beispiele**

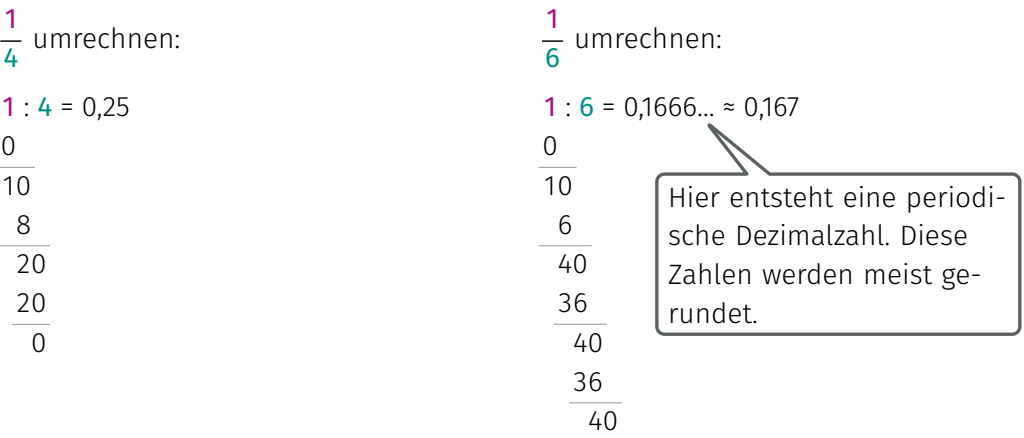

Umgekehrt kann man auch Dezimalzahlen als Brüche angeben. Das ist vor allem bei den modernen Taschenrechnermodellen der Fall, die standardmäßig Ergebnisse als Bruch darstellen. Die Vorgehensweise beim Umrechnen von Dezimalzahlen in Brüche wird in Abschnitt 14 erklärt.

#### **Umschalten zwischen Bruch und dezimaler Darstellung**

In der Grundeinstellung, die bei einem neuen Taschenrechner oder nach einem Reset vorliegt, werden Ergebnisse automatisch als echte oder unechte Brüche angezeigt. Mit der Taste Sop kann man zwischen einem Bruch und seiner dezimalen Darstellung hin und her wechseln. Verdeutlichen Sie sich den Umgang mit dieser Taste, indem Sie die Brüche  $\frac{1}{4}$  und  $\frac{1}{6}$  eingeben. Die Anzahl der angezeigten Nachkommastellen kann man verändern. Informieren Sie sich, wie das bei Ihrem Taschenrechner eingestellt wird.

#### <span id="page-8-0"></span>**1.1 Unechte Brüche und gemischte Zahlen**

Verdeutlichen Sie sich die Rechenwege zum Umwandeln von Brüchen. Wenden Sie die Verfahren anschließend bei den Übungen an.

#### **1. Umwandeln einer gemischten Zahl in einen unechten Bruch**

**Beispiel:** Umwandeln von 3 4 5

1. Schritt Im Kopf den Nenner des Bruchs mit der ganzen Zahl vor dem Bruch multiplizieren. Hier: 3 **5** 

2. Schritt Im Kopf das berechnete Produkt zum vorhandenen Zähler des Bruchs addieren. Der Nenner bleibt gleich.

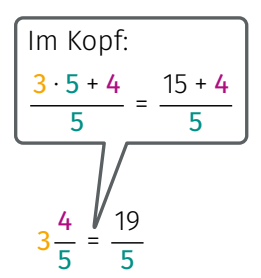

#### **2. Umwandeln eines unechten Bruchs in eine gemischte Zahl**

**Beispiel:** Umwandeln von  $\frac{29}{6}$ 

1. Schritt Im Kopf den Zähler durch den Nenner teilen.

2. Schritt

Den ganzzahligen Teil notieren. Hier 4.

#### 3. Schritt

Den Rest schreibt man als Bruch mit dem ursprünglichen Nenner. Hier <mark>5</mark>. Wenn kein Rest bleibt, entsteht eine ganze Zahl.

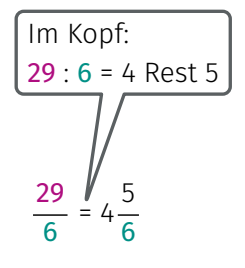

#### **Übung zu [1.1](#page-8-0)**

Wandeln Sie ohne Verwendung des Taschenrechners den unechten Bruch in eine gemischte Zahl, bzw. die gemischte Zahl in einen unechten Bruch, um.

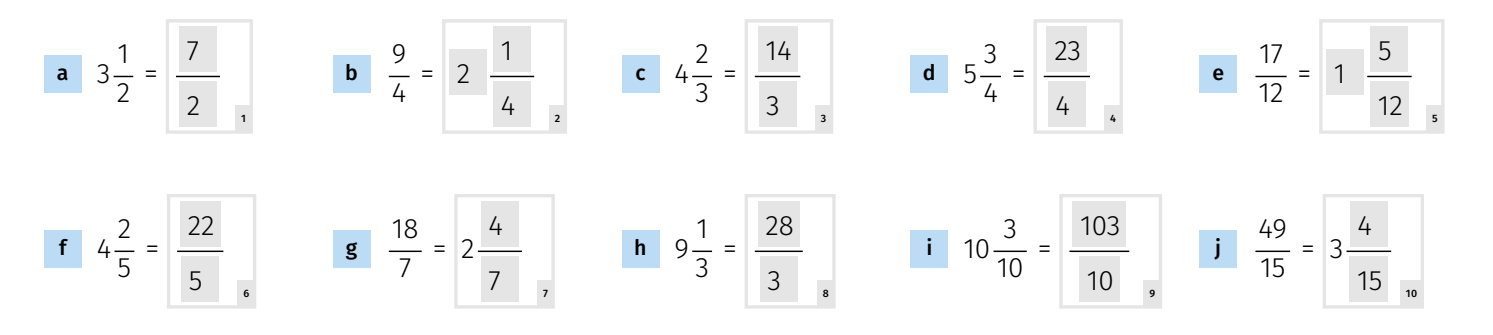

#### <span id="page-9-0"></span>**1.2 Erweitern eines Bruchs auf einen vorgegebenen Nenner**

Verdeutlichen Sie sich das Beispiel und wenden Sie das Verfahren anschließend bei den Übungen an.

**Beispiel:** Erweitern von  $\frac{3}{4}$  auf den Nenner 20

#### 1. Schritt

Wie oft passt der gegebene Nenner in den neuen, vorgegebenen Nenner?

### 2. Schritt Zähler und Nenner mit der gefundenen Zahl multiplizieren.

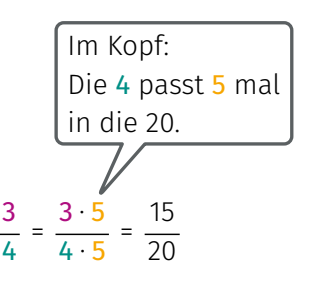

#### **Übung zu [1.2](#page-9-0)**

#### Erweitern Sie auf den angegebenen Nenner.

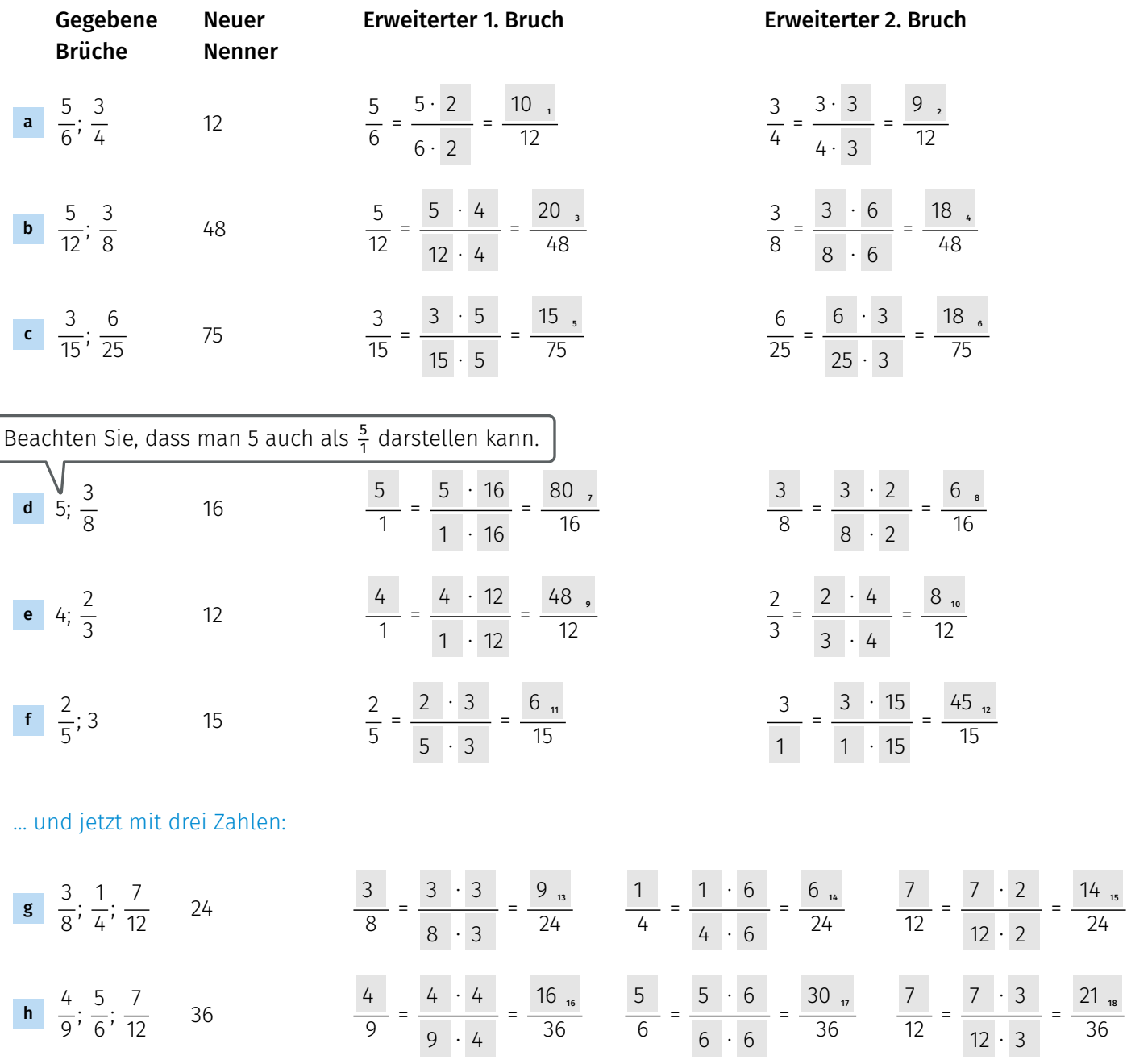

#### <span id="page-10-0"></span>**1.3 Kürzen von Brüchen**

Verdeutlichen Sie sich die Informationen zum Kürzen von Brüchen und bearbeiten Sie anschließend die Übungen. Lesen Sie dazu auch die Information zum Fachbegriff ggT.

#### **Info: Fachbegriff ggT**

Der größte gemeinsame Teiler (ggT) von zwei oder mehreren Zahlen ist die größte ganze Zahl, durch die man alle diese Zahlen dividieren kann. Im folgenden Beispiel ist 12 der ggT von 24 und 36.

**Beispiel:** Kürzen des Bruchs  $\frac{24}{36}$ 

1. Schritt

Den größten gemeinsamen Teiler (ggT) von den Zahlen im Nenner und im Zähler suchen.

#### 2. Schritt

Zähler und Nenner durch diesen größten gemeinsamen Teiler teilen und Ergebnis notieren.

24 : 12  $\frac{24+12}{36 \div 12}$  = 2 3 Im Kopf: 12 ist der ggT von 24 und 36.

**Schreibweise beim Kürzen:**

Man darf beim Kürzen die Zahlen im Zähler und Nenner durchstreichen und das Ergebnis des Kürzens, hier der Division durch 12, jeweils als kleine Zahl über dem Zähler bzw. unter dem Nenner notieren.

$$
\frac{24}{36} = \frac{2}{3}
$$

**Tipp für das Kürzen:** Wenn man den ggT nicht "im Kopf hat" oder nicht erkennt, einfach mit irgendeinem gemeinsamen Teiler anfangen und dann Schritt für Schritt kürzen.

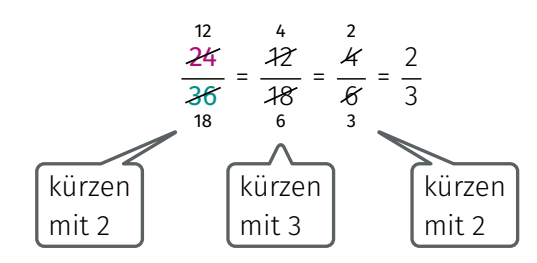

#### **Einen Bruch so weit wie möglich kürzen:**

Ein Bruch ist so weit wie möglich gekürzt, wenn der Zähler und der Nenner keine gemeinsamen Faktoren mehr haben. In diesem Beispiel ist  $\frac{2}{3}$  der so weit wie möglich gekürzte Bruch.

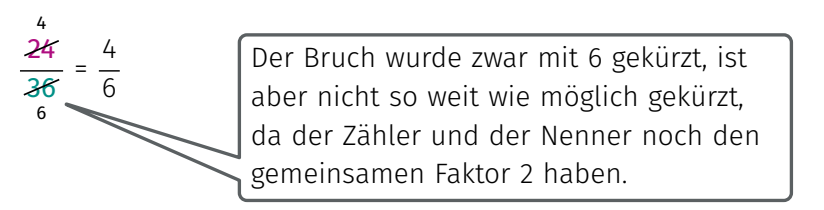

#### **Übung zu [1.3](#page-10-0)**

Kürzen Sie die angegebenen Brüche so weit wie möglich.

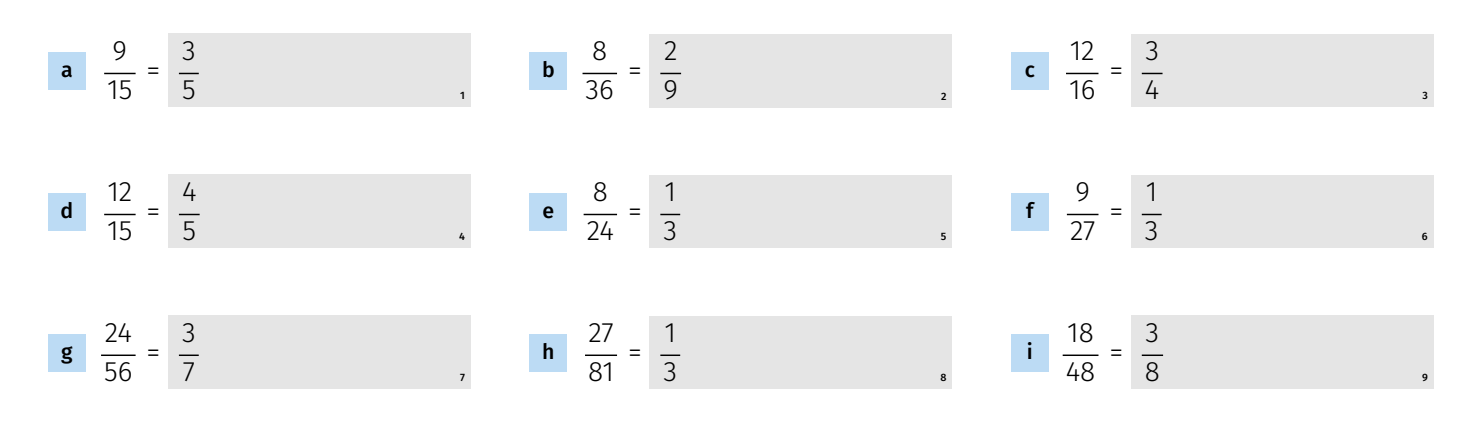

#### <span id="page-11-0"></span>**1.4 Dezimalzahlen und Brüche**

Am Anfang des Kapitels haben Sie die Umrechnung eines Bruchs in eine Dezimalzahl kennengelernt.

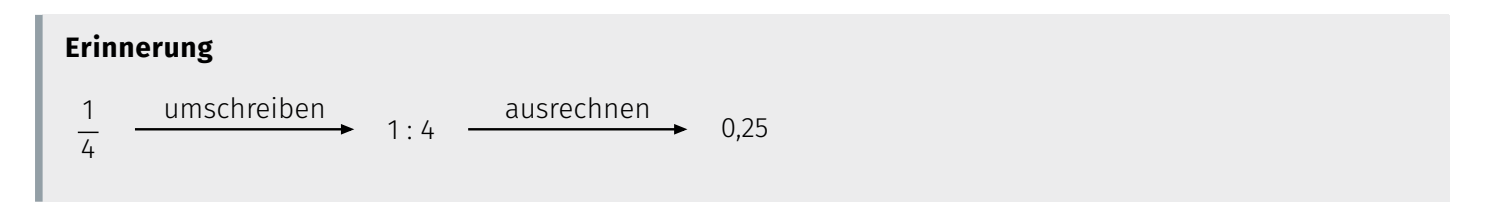

Nun lernen Sie, wie man eine Dezimalzahl in einen Bruch umwandeln kann. Ergänzen Sie in den Erklärungen zu den Zeilen  $(1)$  bis  $(4)$  die Lücken im Text. Führen Sie jeweils mit der schriftlichen Division die Probe durch.

#### **Beispiel 1**

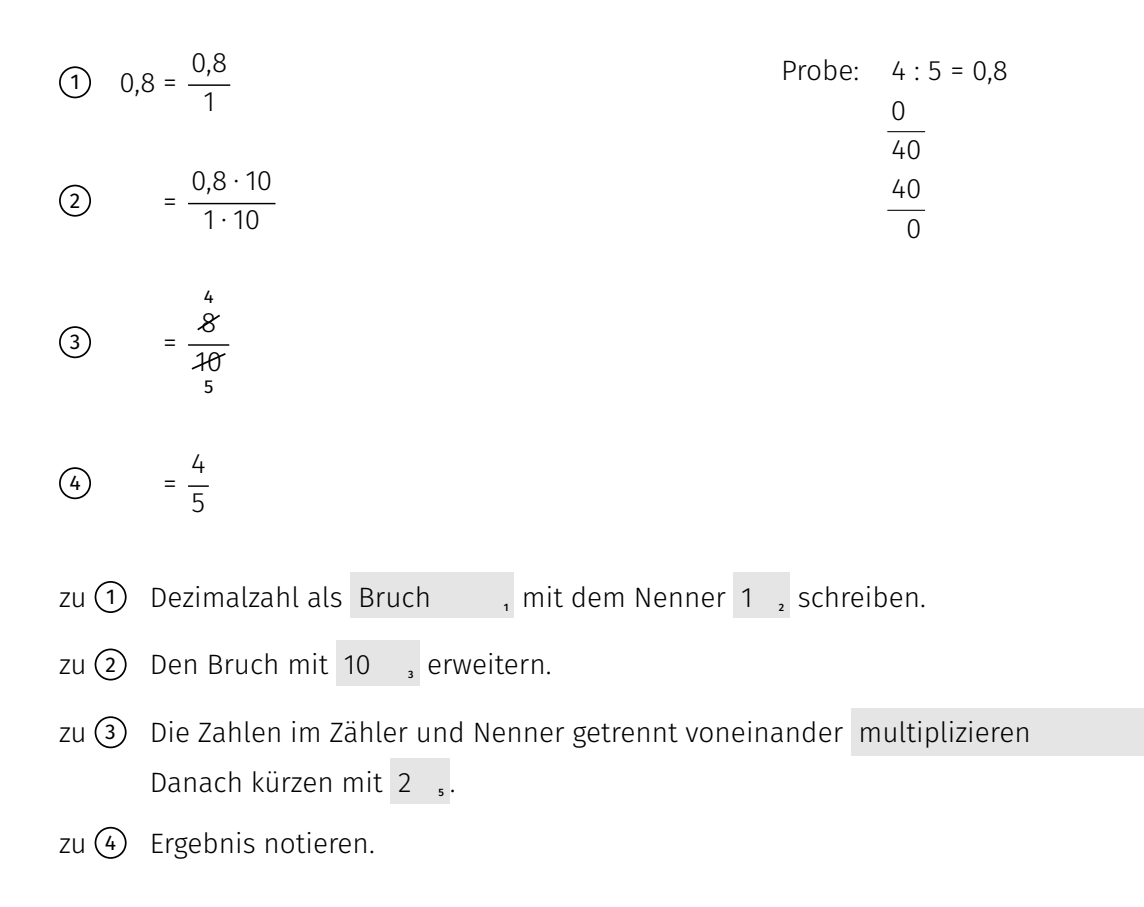

.

### **Beispiel 2**

- 1)  $0,75 = \frac{0,75}{1}$ 1  $\frac{2}{2} = \frac{0.75 \cdot 100}{1.100}$  $1 \cdot 100$ 3)  $=\frac{3}{100}$ 100 4  $\bigcirc$ 3 4 Probe:  $3:4 = 0,75$ 0 30 28 20 20  $0 \qquad \qquad \bullet$ zu  $\overline{1}$  Dezimalzahl als Bruch , mit dem Nenner  $\overline{1}$  schreiben. zu ② Den Bruch mit 100 erweitern .
- zu  $\Im$  Die Zahlen im Zähler und Nenner getrennt voneinander multiplizieren  $\Box$ Danach kürzen mit 25 .
- zu  $\overline{4}$  Ergebnis notieren.

#### **Beispiel 3**

(1) 0,375 = 
$$
\frac{0,375}{1}
$$
  
\n(2) =  $\frac{0,375 \cdot 1000}{1 \cdot 1000}$   
\n(3) =  $\frac{375}{1400} = \frac{3}{40}$   
\n(4) =  $\frac{3}{8}$   
\n(5) =  $\frac{3}{8}$   
\n(6) =  $\frac{3}{8}$   
\n(7) =  $\frac{3}{8}$   
\n(8) =  $\frac{3}{8}$   
\n(9) =  $\frac{3}{8}$   
\n(10) =  $\frac{3}{8}$ 

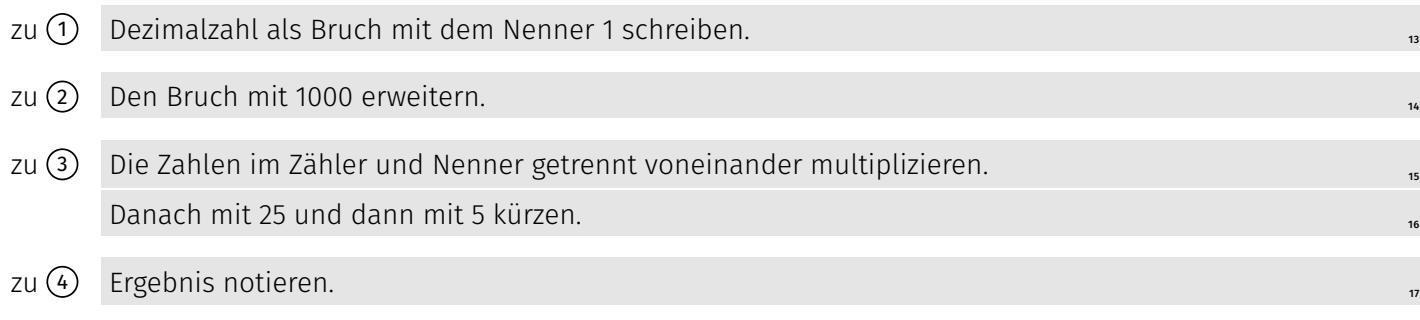

### **Übung zu [1.4](#page-11-0)**

Wandeln Sie die folgenden Dezimalzahlen in Brüche um. Kontrollieren Sie Ihr Ergebnis, indem Sie als Probe den Bruch mit Hilfe der schriftlichen Division wieder in eine Dezimalzahl umwandeln.

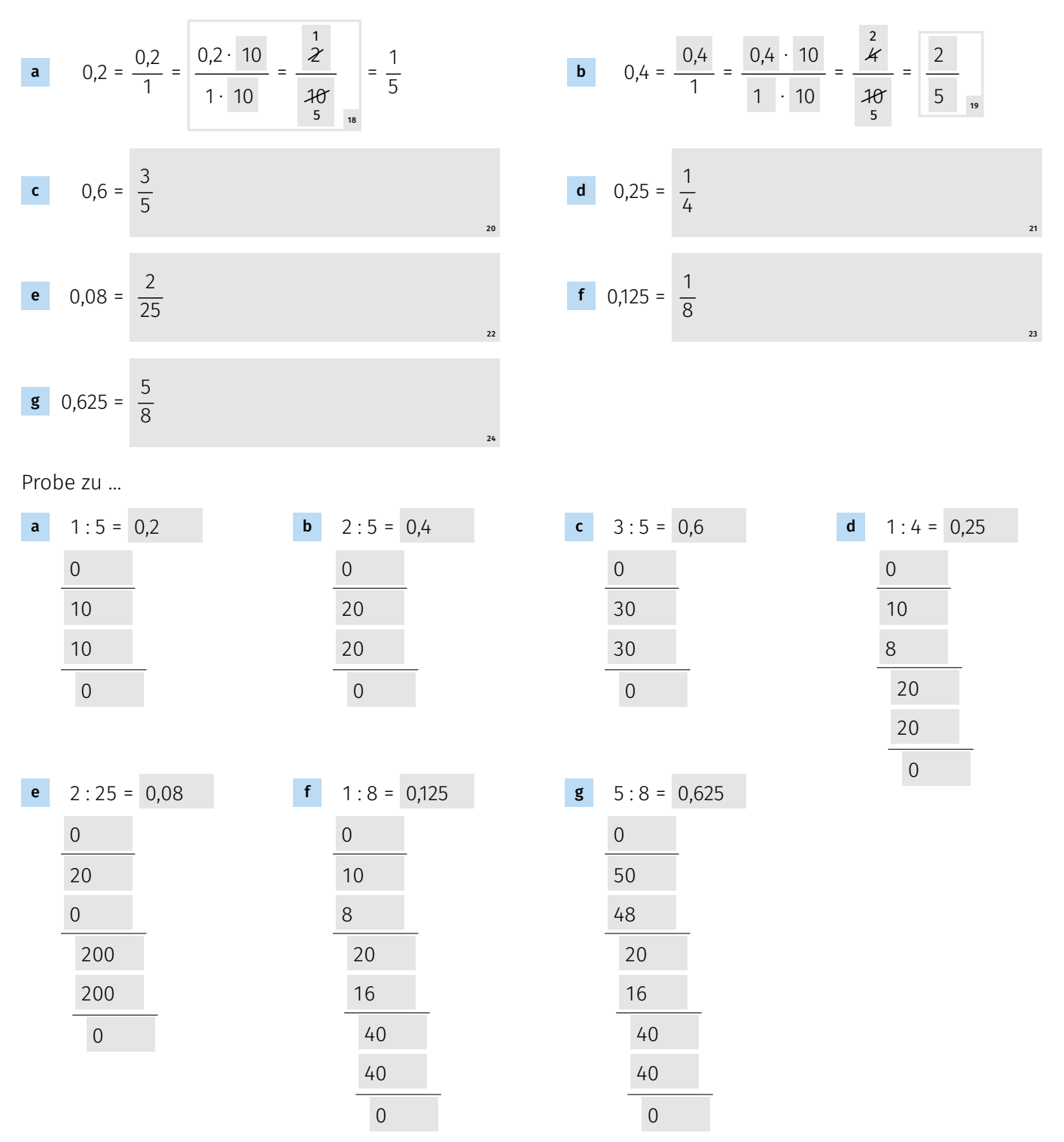

#### <span id="page-13-0"></span>**1.5 Hauptnenner, kurz HN, ermitteln**

Verdeutlichen Sie sich die Schritte für das Ermitteln eines Hauptnenners am folgenden Beispiel und wenden Sie das Verfahren anschließend in den Übungen an. Lesen Sie dazu die Information zum Fachbegriff kgV.

#### **Info: Fachbegriffe Hauptnenner und kgV**

Der Hauptnenner ist der kleinste gemeinsame Nenner von zwei oder mehreren Brüchen. Man berechnet dazu das kleinste gemeinsame Vielfache (kgV) dieser Nenner. Im folgenden Beispiel ist 24 das kgV von 8 und 6.

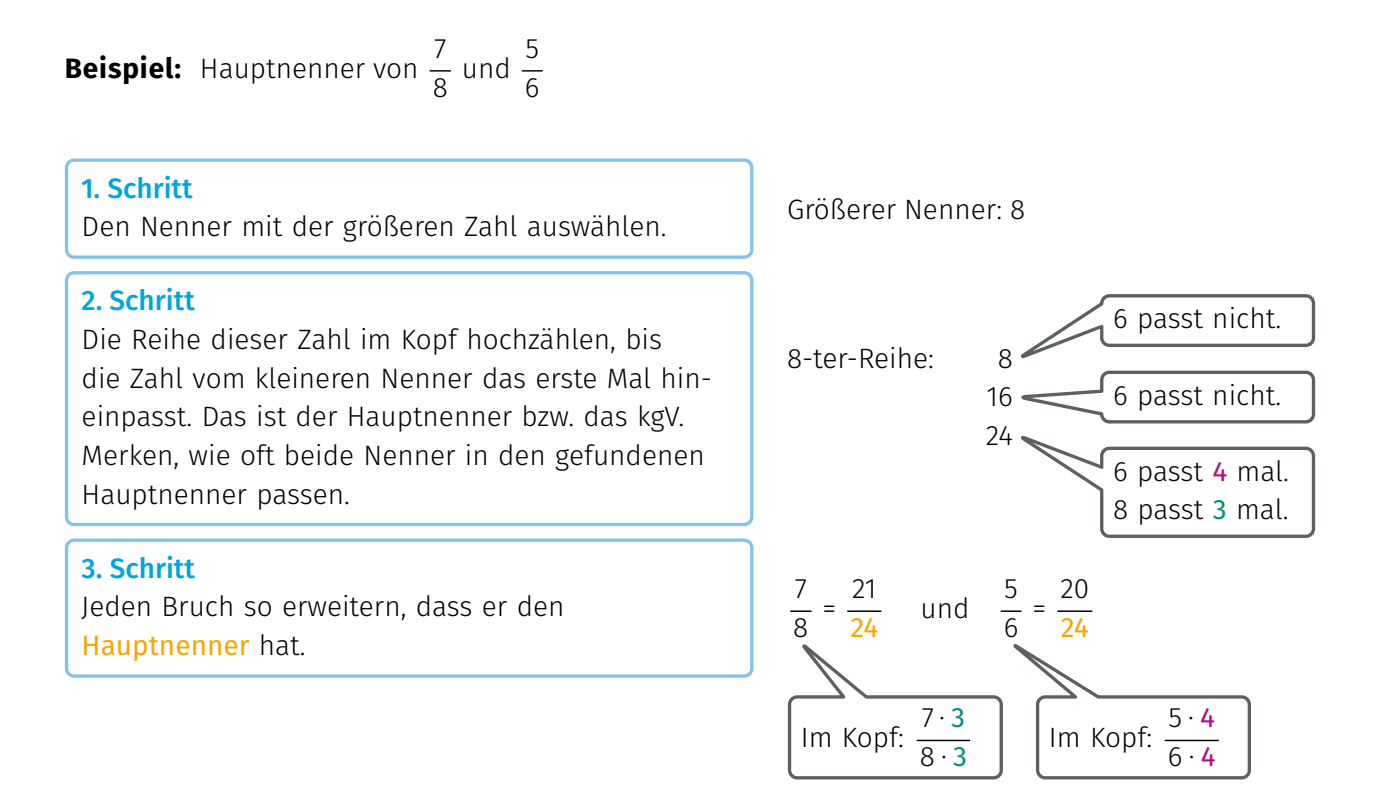

#### **Übung zu [1.5](#page-13-0)**

1 Bringen Sie die folgenden Brüche auf den Hauptnenner. Notieren Sie in der Sprechblase, wie Sie den Bruch erweitern und geben Sie das Endergebnis anschließend an.

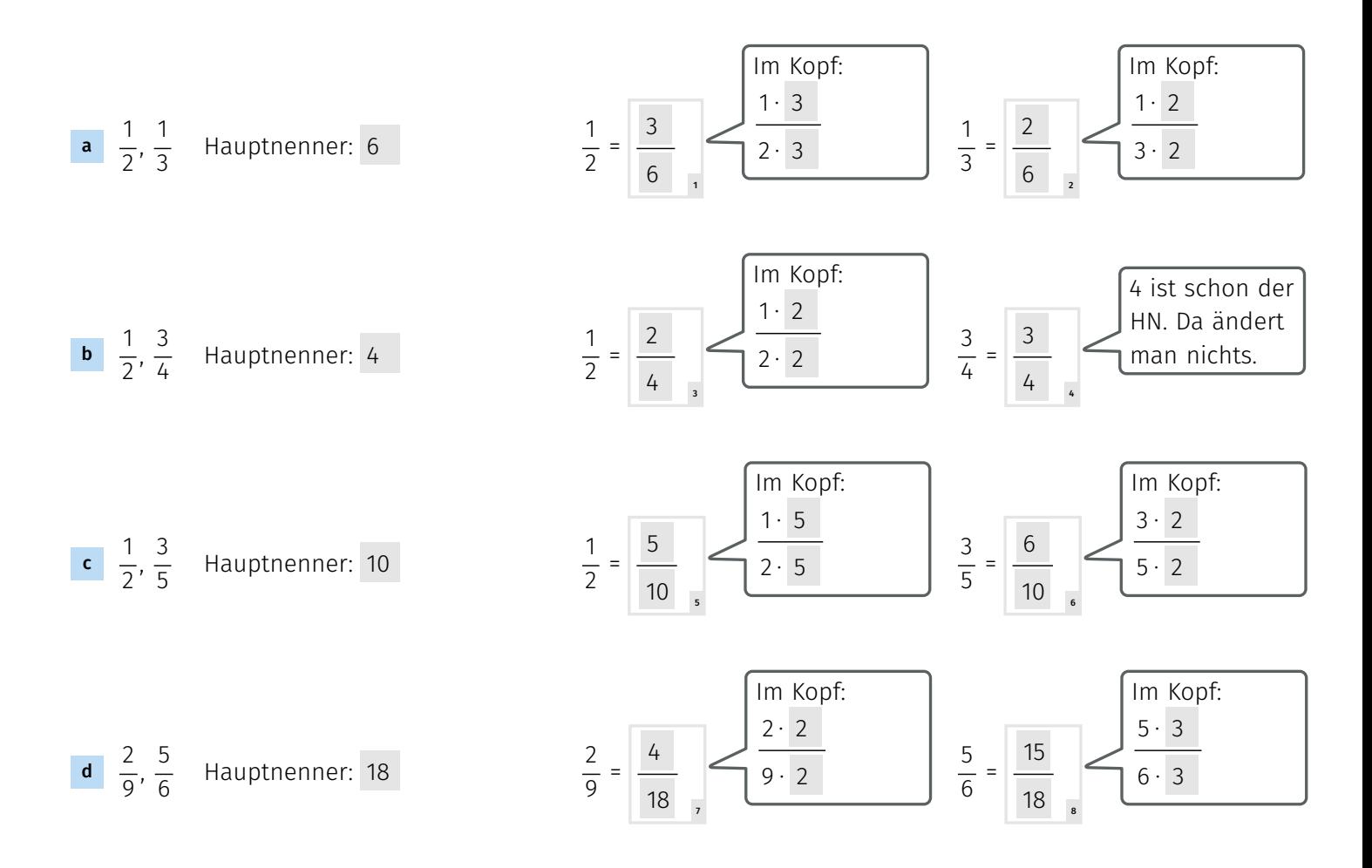

Hauptnenner bei drei Brüchen ermitteln.

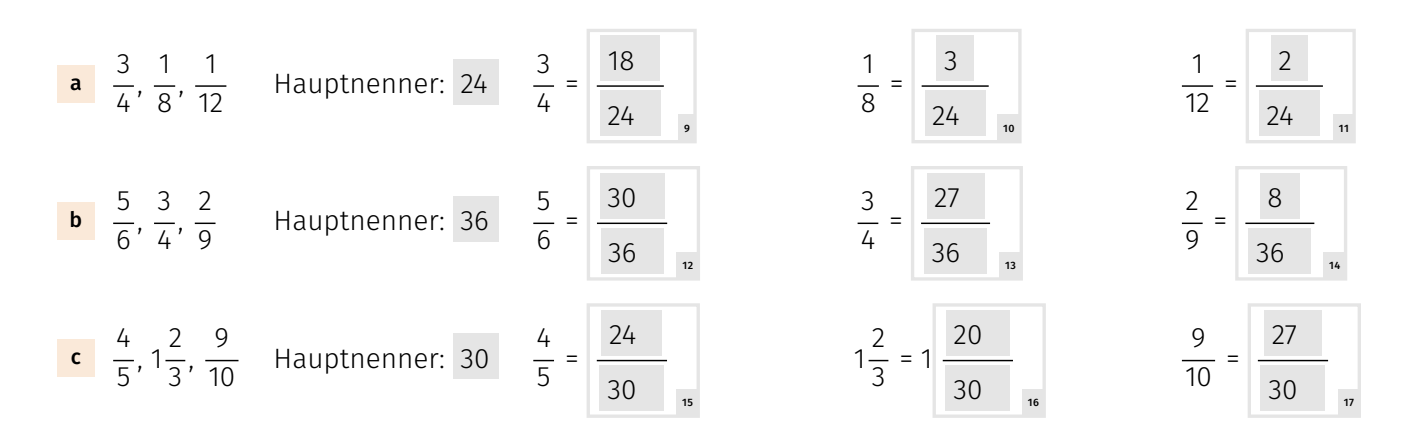

#### **Tipp**

Bei einer gemischten Zahl muss man die ganze Zahl vor dem Bruch beim Suchen des Hauptnenners nicht beachten.

Ordnen Sie die Brüche nach ihrer Größe. Beginnen Sie beim kleinsten Bruch.

### **Tipp**

Um Brüche nach ihrer Größe ordnen zu können, muss man sie in einem ersten Schritt auf den Hauptnenner bringen. Dann kann man sie nach der Größe der Zähler ordnen.

#### **Beispiel:**  $\frac{2}{3}, \frac{11}{12}, \frac{3}{4}$  $\frac{3}{4}$ ,  $\frac{5}{6}$  $\frac{5}{6}$ ,  $\frac{1}{2}$  $\frac{1}{2}$ ,  $\frac{3}{8}$

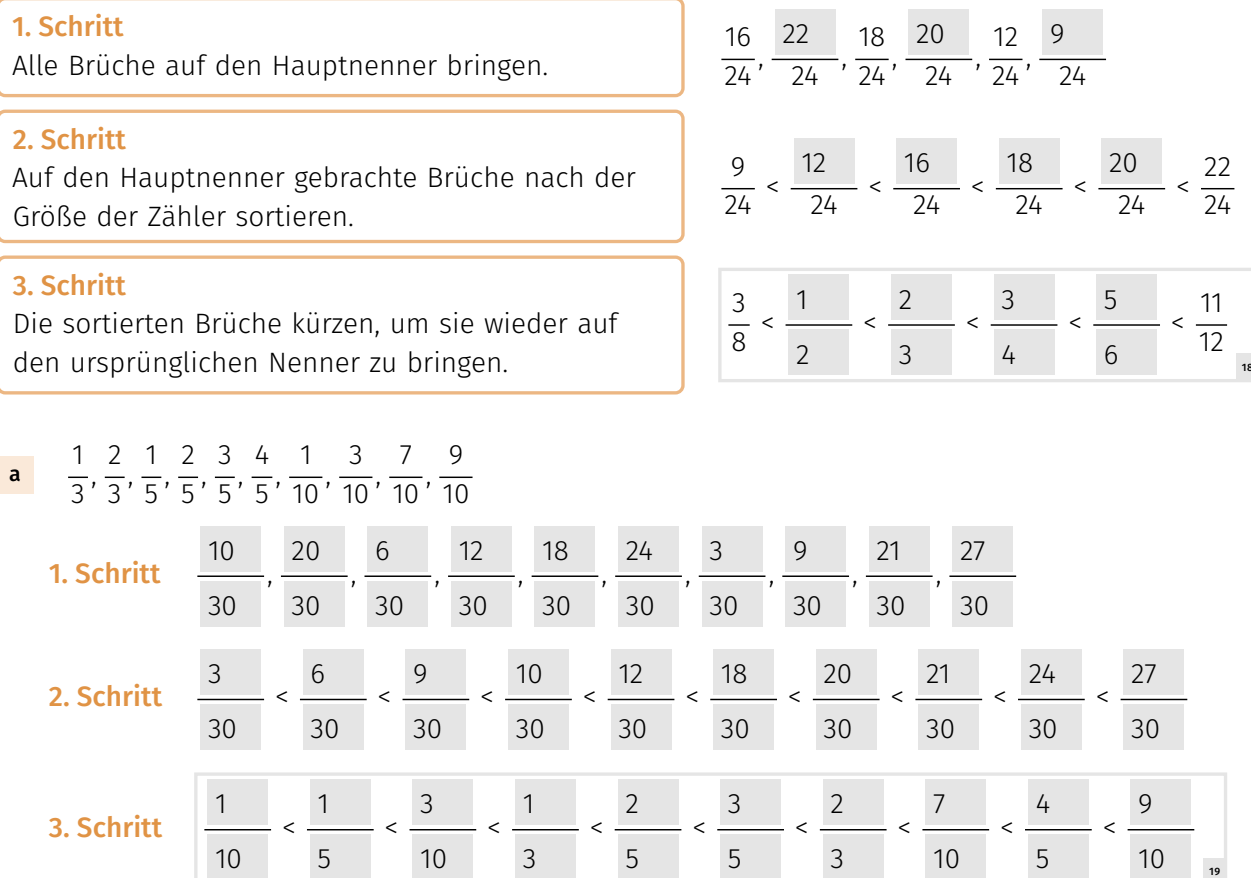

b  $\frac{1}{2}$  $\frac{1}{3}, \frac{2}{3}$  $\frac{2}{3}$ ,  $\frac{1}{4}$  $\frac{1}{4}$ ,  $\frac{3}{4}$  $\frac{3}{4}$ ,  $\frac{1}{6}$  $\frac{1}{6}, \frac{5}{6}$  $\frac{5}{6}, \frac{2}{9}$ 

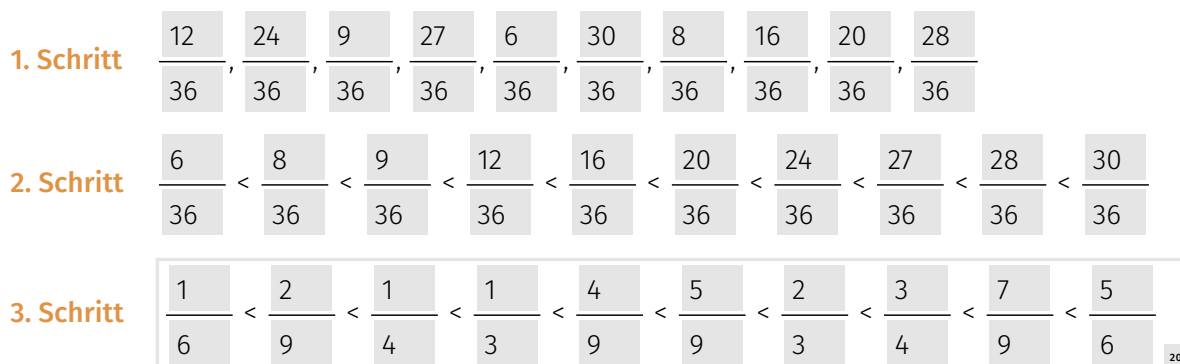

#### <span id="page-16-1"></span><span id="page-16-0"></span>**1.6 Brüche addieren und subtrahieren**

 $\frac{2}{9}$ ,  $\frac{4}{9}$  $\frac{4}{9}$ ,  $\frac{5}{9}$  $\frac{5}{9}$ ,  $\frac{7}{9}$ 9

#### **1.6.1 Echte Brüche mit gleichem Nenner addieren und subtrahieren**

Verdeutlichen Sie sich das Beispiel. Ergänzen Sie die Erklärungen der Rechenschritte von Zeile (1) nach (2) sowie von Zeile 2 nach 3 und den Merksatz.

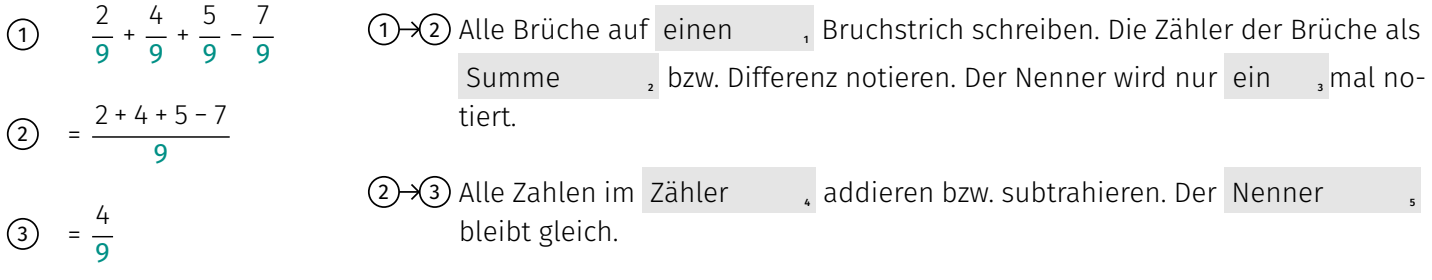

#### **Merke**

Brüche mit gleichem Nenner werden addiert bzw. subtrahiert, indem man nur die Zahlen im Zähler addiert bzw. subtrahiert. Der Nenner bleibt gleich ...

#### **Übung zu [1.6.1](#page-16-1)**

Ergänzen Sie die Sprechblase. Addieren Sie die Brüche und stellen Sie das Ergebnis als unechten Bruch dar. Kürzen Sie, wenn möglich. Überprüfen Sie Ihre Rechnung mit dem Taschenrechner.

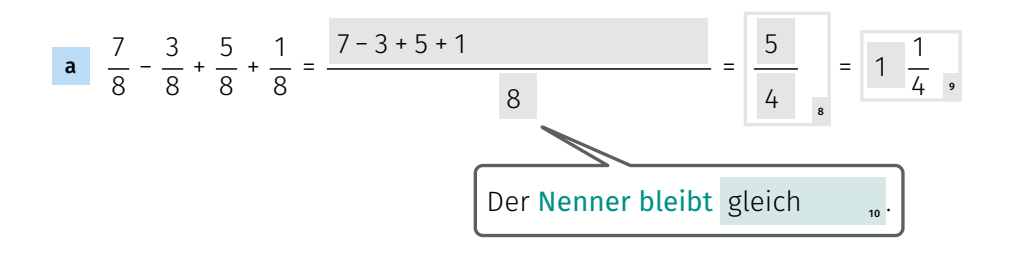

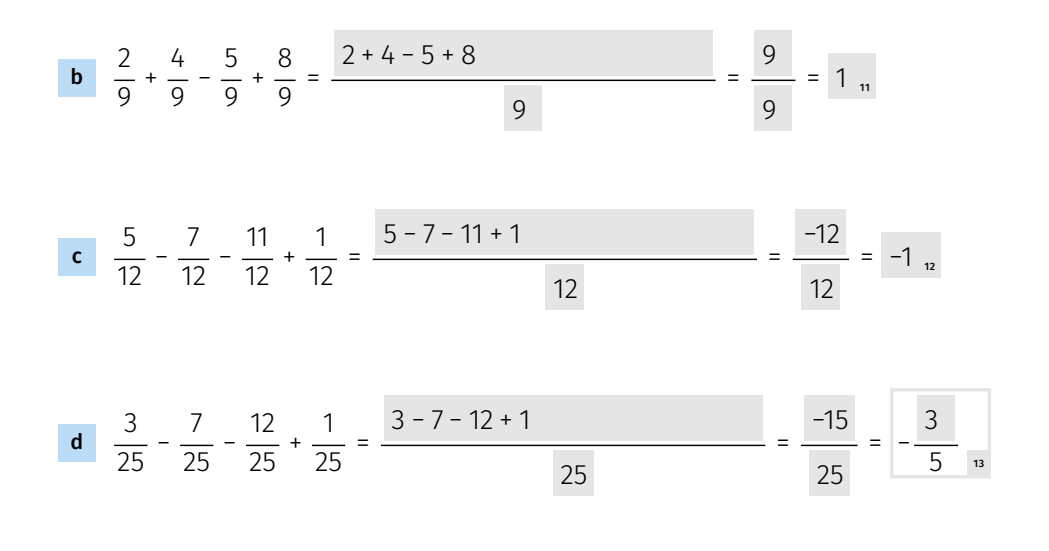

#### <span id="page-17-0"></span>**1.6.2 Echte Brüche mit unterschiedlichem Nenner addieren und subtrahieren**

Haben die zu addierenden Brüche unterschiedliche Nenner, kommt ein Schritt hinzu. Man muss die Brüche in einem ersten Schritt auf den gleichen Nenner bringen.

#### **Beispiel**

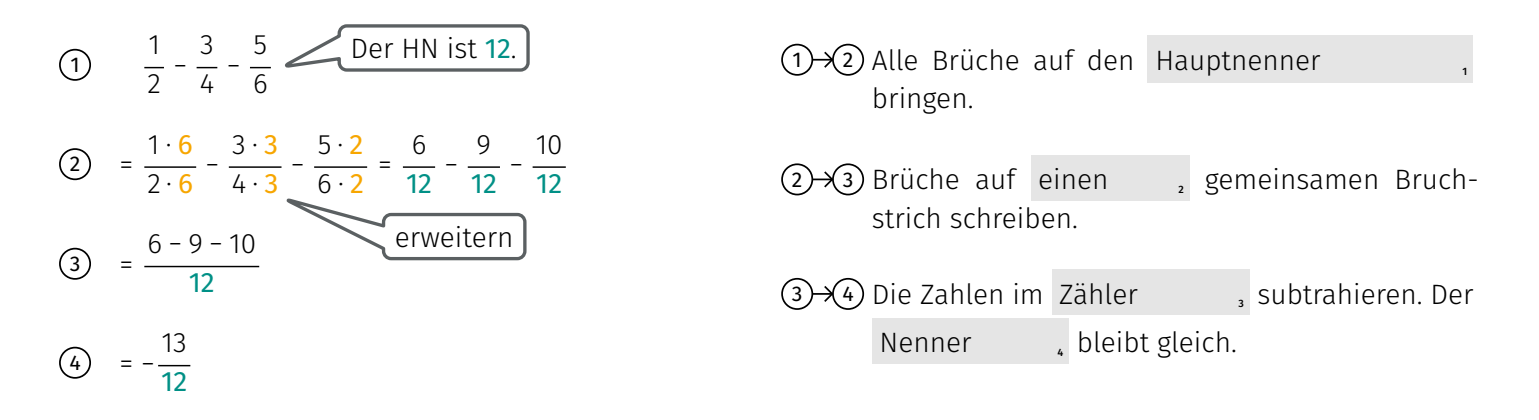

#### **Übung zu [1.6.2](#page-17-0)**

Berechnen Sie die Summen bzw. Differenzen.

Notieren Sie bei a und b das Erweitern zum Hauptnenner an den vorgesehenen Stellen schriftlich. Ab Aufgabe c können Sie das Erweitern auch im Kopf durchführen.

**a** 
$$
\frac{3}{4} + \frac{5}{6} = \frac{3 \cdot 3}{4 \cdot 3} + \frac{5 \cdot 2}{6 \cdot 2} = \frac{9}{12} + \frac{10}{12} = \frac{19}{12}
$$
  
\n**b**  $\frac{3}{4} + \frac{5}{6} - \frac{1}{3} = \frac{3 \cdot 3}{4 \cdot 3} + \frac{5 \cdot 2}{6 \cdot 2} - \frac{1 \cdot 4}{3 \cdot 4} = \frac{9}{12} + \frac{10}{12} - \frac{4}{12} = \frac{5}{4}$ 

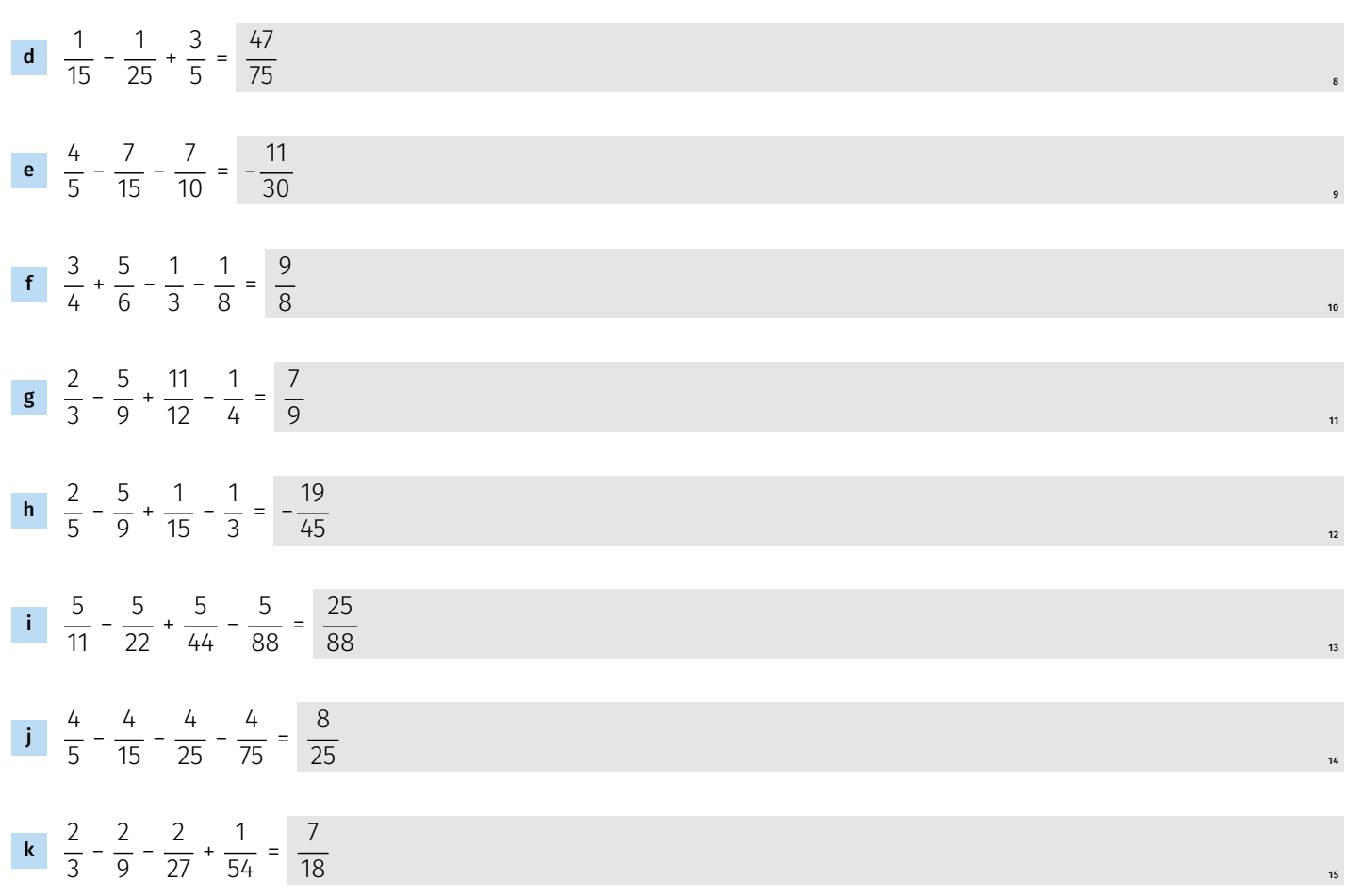

#### <span id="page-18-0"></span>**1.6.3 Echte und unechte Brüche addieren**

#### **Beispiel**

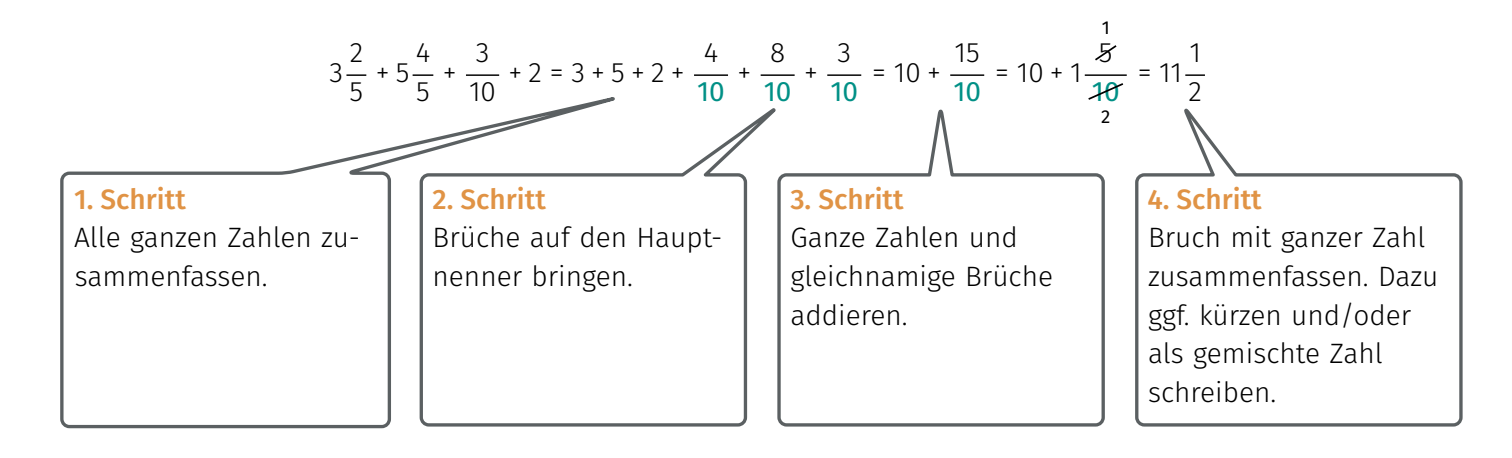

#### **Übung zu [1.6.3](#page-18-0)**

Berechnen Sie und stellen Sie das Ergebnis als unechten Bruch dar. Kürzen Sie, wenn möglich. Überprüfen Sie Ihre Rechnung mit dem Taschenrechner.

**a** 
$$
\frac{8}{9} + \frac{4}{9} + \frac{2}{9} + 4 =
$$
  
\n**b**  $1\frac{4}{7} + \frac{6}{7} + \frac{5}{7} + 1 = 1 + 1 + \frac{4}{7} + \frac{6}{7} + \frac{5}{7} = 2 + \frac{15}{7} = 4\frac{1}{7} = \frac{29}{7}$ 

**c** 
$$
2\frac{1}{4} + 1\frac{1}{12} + \frac{1}{6} + 3 = 6 + \frac{3}{12} + \frac{1}{12} + \frac{2}{12} = 6 + \frac{6}{12}
$$
   
\n**d**  $1\frac{1}{2} + 2\frac{2}{7} + 1\frac{1}{14} = \frac{34}{7}$   
\n**e**  $1\frac{1}{2} + 2\frac{4}{9} + 1\frac{15}{18} = \frac{52}{9}$   
\n**e**  $1\frac{1}{2} + 2\frac{4}{9} + 1\frac{15}{18} = \frac{52}{9}$ 

#### <span id="page-19-0"></span>**1.6.4 Echte und unechte Brüche subtrahieren**

Beim Subtrahieren von Brüchen ist es oft am günstigsten, wenn man alle ganzen und gemischten Zahlen als Bruch darstellt und dann alle Zahlen im Zähler zusammenfasst.

#### **Beispiel 1**

$$
1\frac{2}{5} + \frac{4}{5} + \frac{5}{5} - 3 = \frac{7}{5} + \frac{4}{5} + \frac{5}{5} - \frac{15}{5} = \frac{7 + 4 + 5 - 15}{5} = \frac{1}{5}
$$

**Tipp 2**

**Tipp 1** Gemischte Zahlen als unechte Brüche schreiben.

### Wenn ganze Zahlen und Brüche subtrahiert werden, ist es meistens günstig, die ganzen Zahlen als unechte Brüche zu schreiben. Hier 3 als  $\frac{15}{5}$ .

18

#### **Beispiel 2**

#### **Tipp 3**

 $\frac{5}{6}$  - 1 =  $\frac{22}{9}$ 

 $\frac{22}{9} - \frac{5}{6}$ 

 $2\frac{4}{2}$  $\frac{4}{9} - \frac{5}{6}$ 

> Bei unterschiedlichen Nennern alle gemischten Zahlen, echte Brüche und ganze Zahlen auf den Hauptnenner bringen.

 $\frac{5}{6}$  - 1 =  $\frac{44}{18}$  -  $\frac{15}{18}$  -  $\frac{18}{18}$  =  $\frac{44 - 15 - 18}{18}$  =  $\frac{11}{18}$ 

#### **Übung zu [1.6.4](#page-19-0)**

Berechnen Sie und stellen Sie das Ergebnis als unechten Bruch dar. Kürzen Sie, wenn möglich. Überprüfen Sie Ihre Rechnung mit dem Taschenrechner.

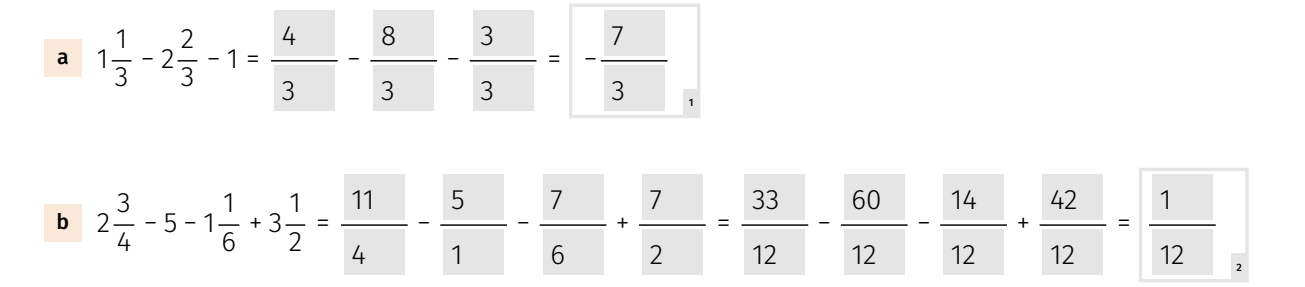